## Excel Top Ten for Accountants

Okay Top 14 but who's counting

- 1. [Flash Fill](https://youtu.be/0MuT1FLQxLI)
	- a. Have Excel automatically populate data
- 2. [Filtering Tables](https://youtu.be/M7l4Nm7ib6c)
	- a. Filters, Keyboard shortcuts for filtering, slicers and advanced filters
- 3. [Paste Special](https://youtu.be/75JVeNo761E)
	- a. Updating data with consistent changes and no formulas
- 4. [Go to Special and Outlining](https://youtu.be/PtJMh6dYQgQ)
	- a. Use these tools when you can't see the forest for the trees
- 5. [Auditing a spread sheet](https://youtu.be/GglPNyJqW50)
	- a. Quickly find errors in a sheet
- 6. [Using Named Ranges in Formulas](https://youtu.be/StsMjdouvxg)
	- a. Make formulas that automatically update when data is added or removed
- 7. [Goal Seek](https://youtu.be/oBopmQIG0oU)
	- a. Getting the answer, you need, quickly,
- 8. [Using IFS](https://youtu.be/DN1ilLzvLZU)
	- a. Calculating results based on multiple conditions
- 9. [Index Match or XLookup](https://youtu.be/ApX7HQ9Mp8U)
	- a. Use Index Match or the new Xlookup
- 10. [VLookup with 2 variables](https://youtu.be/bsB3brUqoEk)
	- a. Find the intersection of a row and column in data
- 11. [CountIFS and SumIFS](https://youtu.be/l5uK051KqoI)
	- a. Count or Sum data from a table based on multiple criteria
- 12. [Totalling Sheets](https://youtu.be/zZzJ2OUNRnY)
	- a. How to get totals across multiple sheets and automatically update when new data is added
- 13. Charts and Sparklines
	- a. Shortcuts for making and customizing charts and making mini charts
- 14. Pivot Tables
	- a. No top any Excel list would be complete without Pivot tables

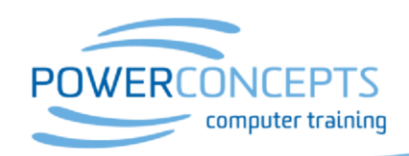

Kelowna 250.861.8324 | Vancouver 604.495.8798 email info@powerconcepts.ca | toll free 1.877.954.8433 | fax 250.861.6724